# **Math 166: Calculus II**

#### **Integration**

# **ECE 111 Introduction to ECE**

#### **Jake Glower - Week #6**

Please visit Bison Academy for correspondinglecture notes, homework sets, and solutions

### **Math 166: Calculus II**

## **Topics**

- Integration
- Numerical Integration
- Animation in Matlab (bouncing ball)
- Animation in Matlab (Shoot game)

# **Integration**

Integration and differentiation both operate on functions:

- The derivative of a function is the slope
- The integral of a function is the area under the curve.

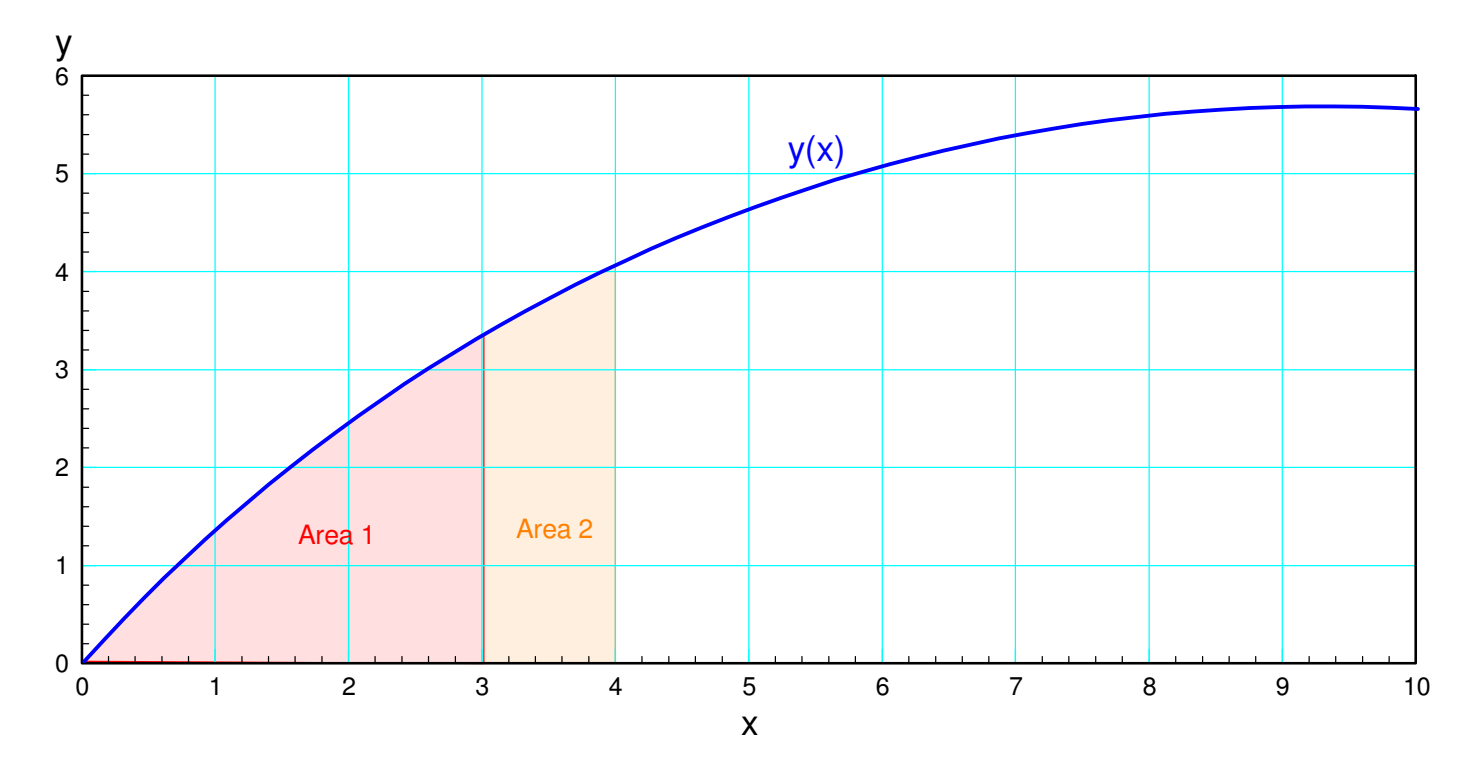

The integral of  $y(x)$  is the area under the curve to the left of  $x$ 

Integration is useful: with it you can

- Determine the balance in your checking account given your daily deposits andwithdrawals,
- Determining the velocity and position of a motor given its acceleration, and
- Do animation in Matlab where you determine the velocity and position of aball as it bounces given its acceleration.

### **Integration & Differentiation**

Integration and differentiation are also related:

- The integral of the derivative of a function is that function:
	- $\int\Biggl($  $\left(\frac{dy}{dx}\right)$  $\int dx = y$
- The derivative of the integral of a function is that function

*d* $\frac{d}{dx}(\int y \cdot dx) = y$ 

This is used in Math 166

- $\cdot$  To find the integal of  $y(x)$
- Find a function whose derivative is  $y(x)$

$$
\frac{d}{dx}(a\sin(bx)) = ab\cos(bx)
$$

Hence

$$
a\sin(bx) = \int (ab\cos(bx)) \cdot dx.
$$

Math 166 gets more difficult than Math 165

Example: Chain Rule:

$$
\frac{d}{dx}(ab) = \frac{da}{dx} \cdot b + a \cdot \frac{db}{dx}
$$

Integration by parts is the inverse of this:

$$
ab = \int \left(\frac{da}{dx} \cdot b + a \cdot \frac{db}{dx}\right) dx
$$

Translation:

 $\cdot$  If you can express a function  $y(x)$  as

$$
y(x) = \frac{da}{dx} \cdot b + a \cdot \frac{db}{dx}
$$

then

$$
\int y(x) = ab
$$

Coming up with  $a(x)$  and  $b(x)$  can be tricky...

### **Graphical Integration:**

Fortunately, there is an easier solution

- The integral of a function is the area to the left
- The integral of  $y(x)$  at  $x=4$  is
	- The integral of  $y(x)$  at  $x=3$  (Area 1),
	- Plus the area from 3 to 4 (Area 2)

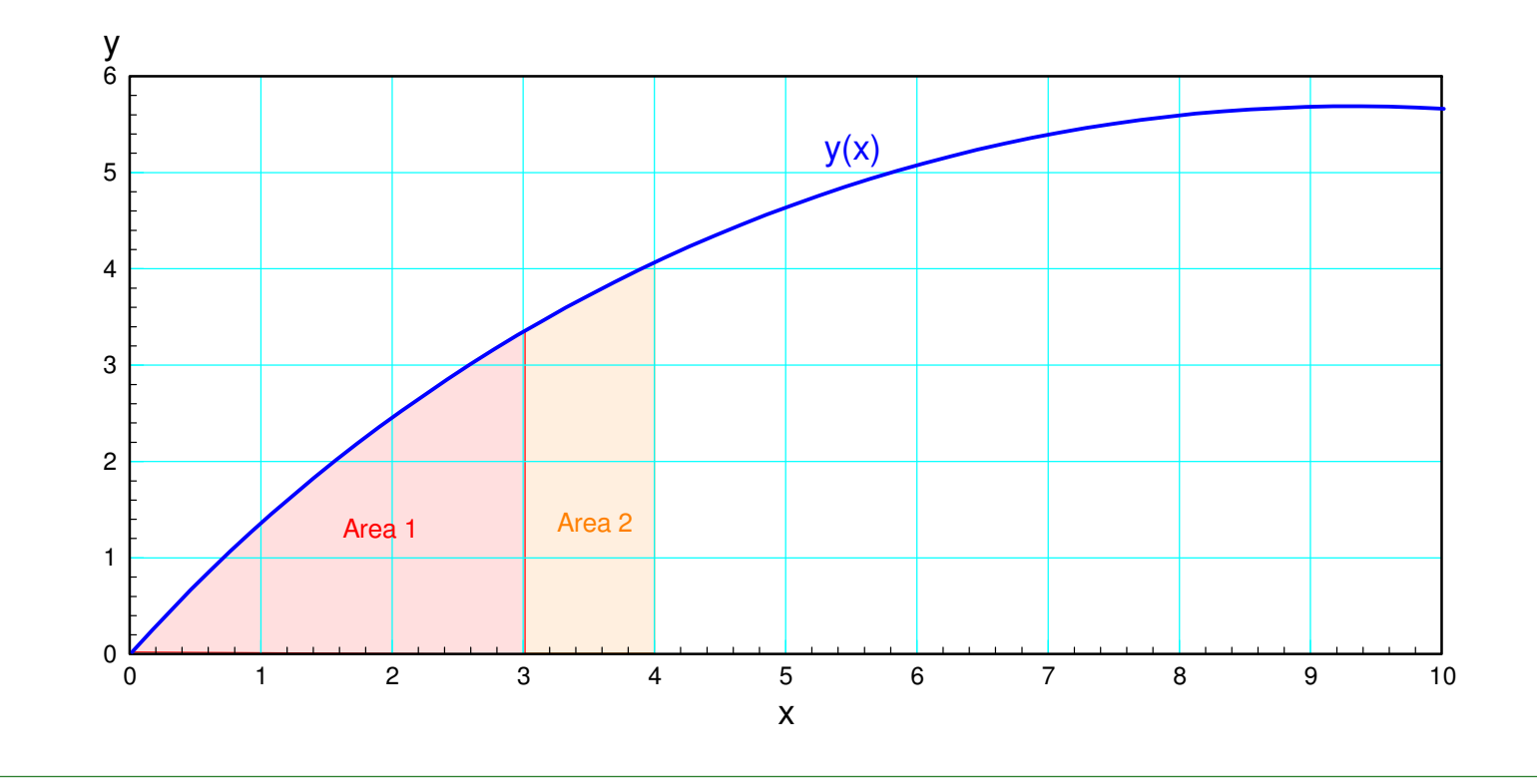

Example, sketch the integral of the following curve:

Find the area under the curve to the left of point x

One way to think about this is

- Assume  $y(x)$  is how much money you're depositing at your bank
- The balance at any time is the integral (net balance)

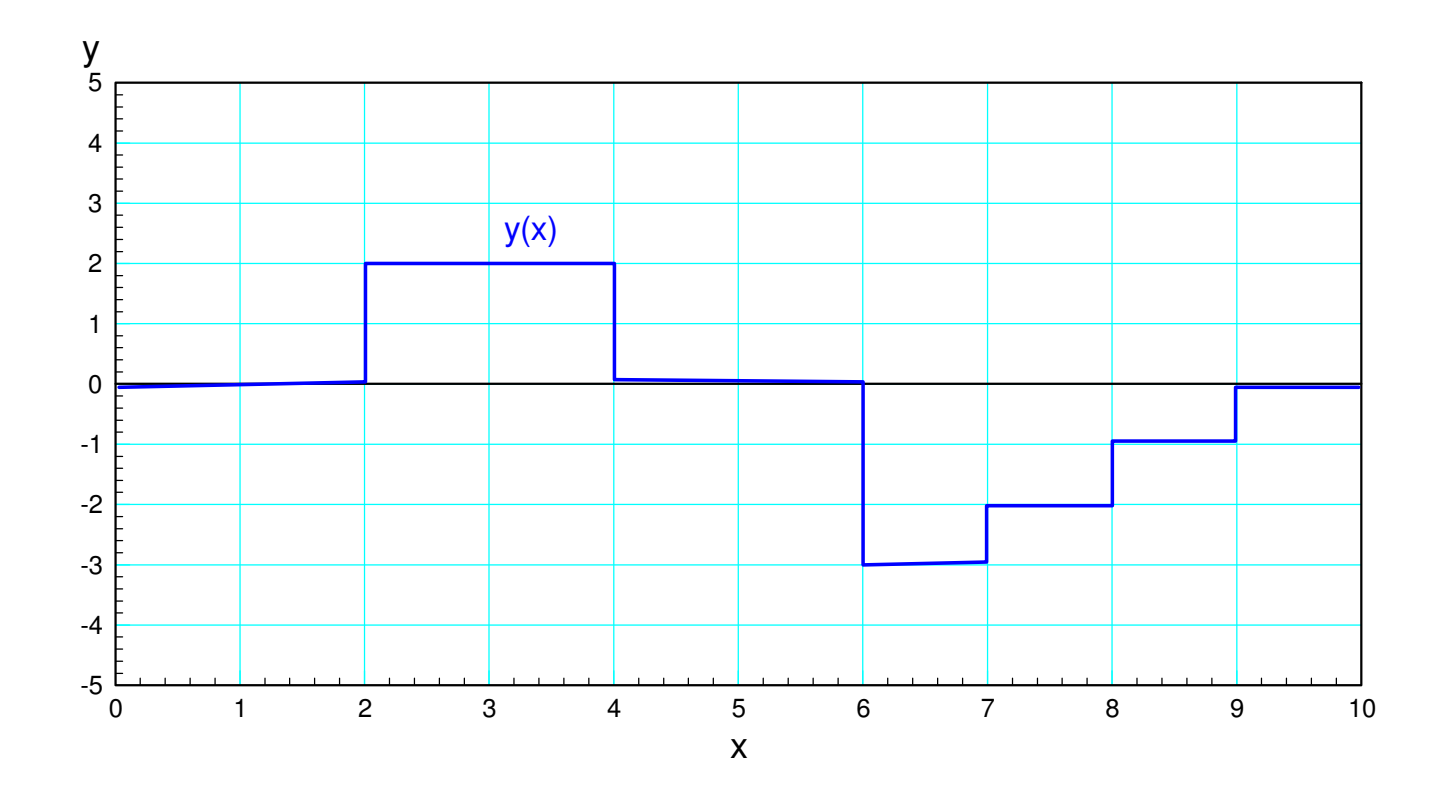

Assume your starting balance is \$0

 $x = 2$ :

- Nothing was added
- Balance ends up at 0

 $x = 4$ :

- Area under curve  $= +4$
- Balance ends up at  $+4$
- $0 + 4 = 4$

#### $x = 6$ :

- Nothing was added from 4..6
- Balance remains at  $+4$
- $0 + 4 = 4$

 $x = 7$ 

- Area under curve = -3
- $\cdot$  Balance drops to  $+1$

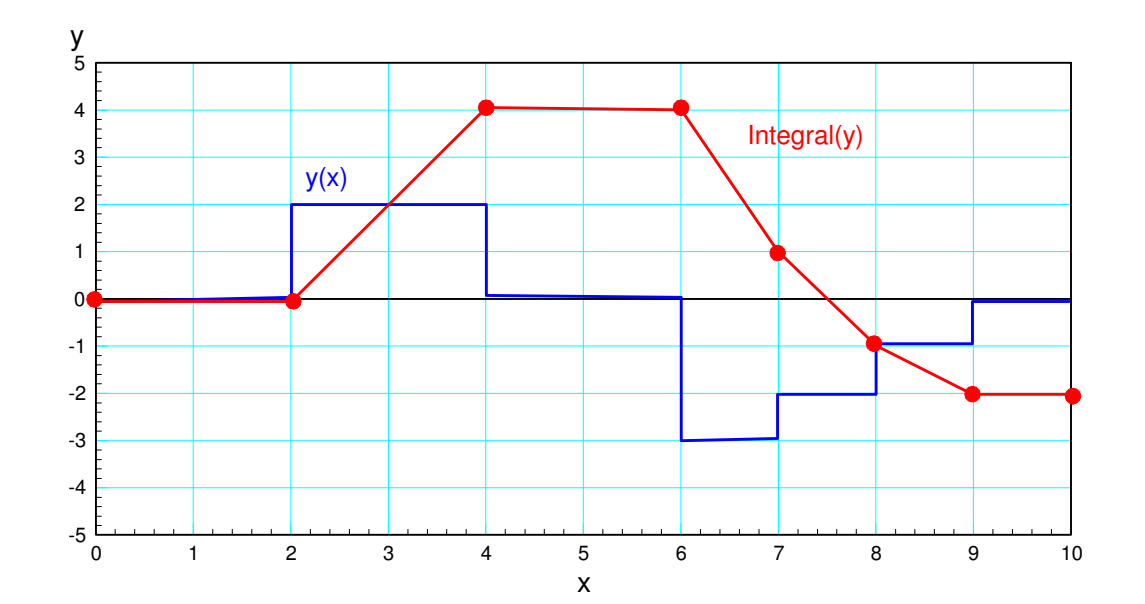

As a second example, in Math 166 you'll learn

 $\int \sin(x) \cdot dx = -\cos(x)$ 

Graphically, this looks like the following:

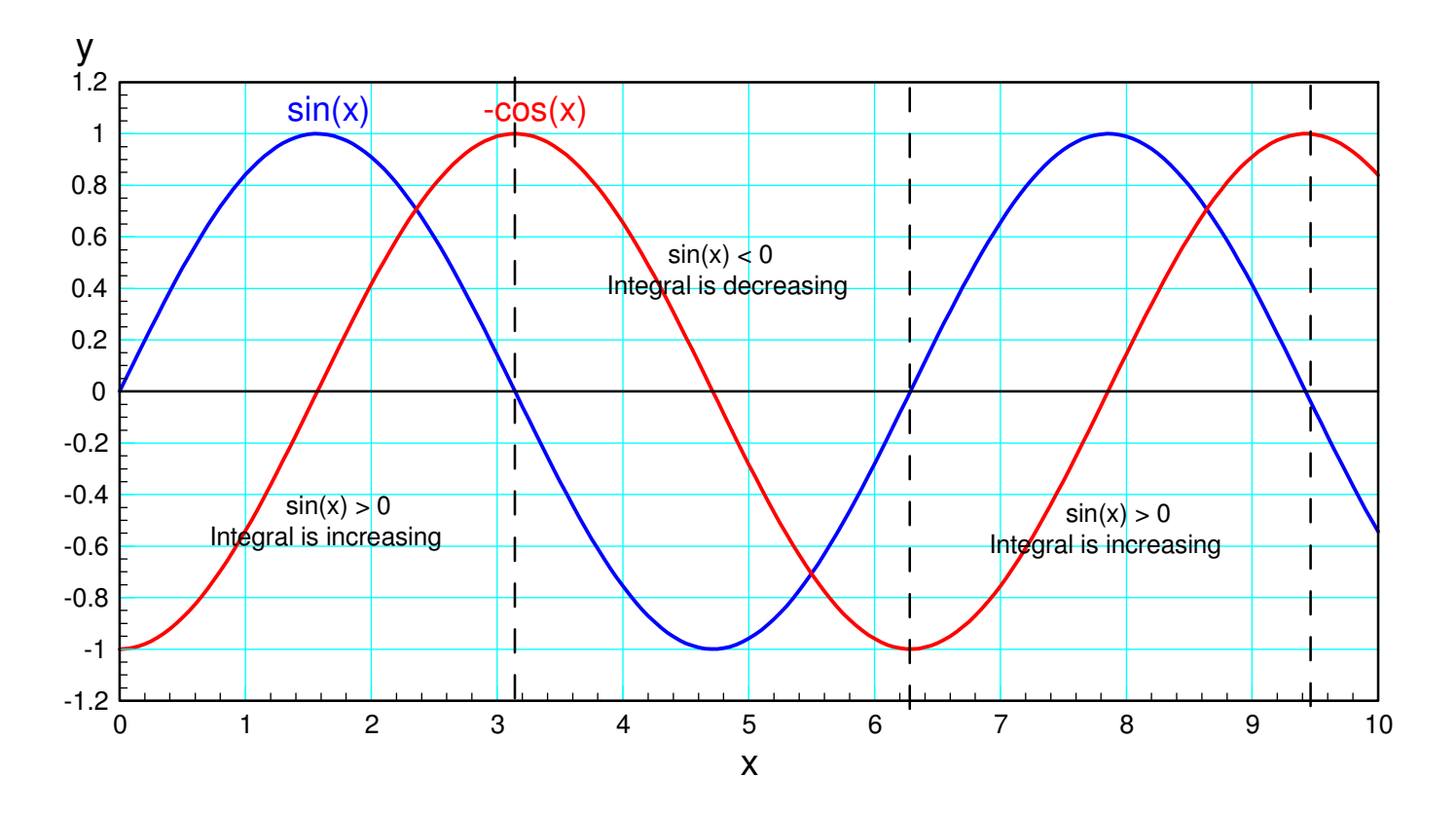

When  $sin(x) > 0$ , its integral is increasing When sin(x) < 0, its integral is decreasing

#### **Numerical Integration**

Matlab can integrate using numerical methods

The integral at point x is

- The net area to the left of x, or
- The net area to the left of  $(x-1)$ , plus the area between  $x-1$  and  $x$ .

The latter lets you set up a for-loop in Matlab.

At each point in x, the integral of  $y(x)$  is

- The previous integral you calculated, plus
- The area between x-1 and x

There are several ways to calculate the area under a curve.

## **Euler Integration:**

Approximate the area under the curve using rectangles.

- Advantage: Simple
- Disadvantage: Slightly off

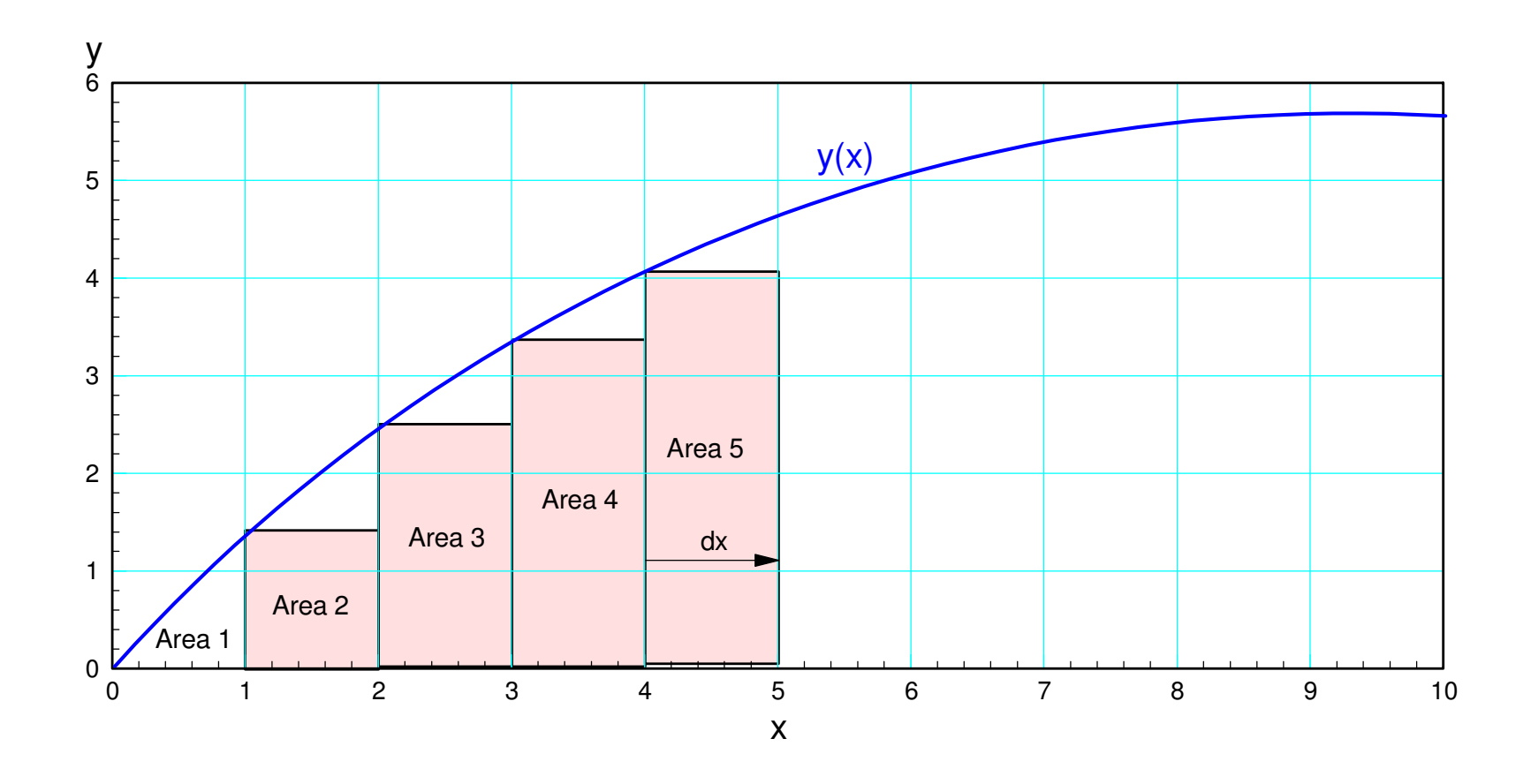

## **Bilinear Integration:**

Approximate the area with trapezoids

- Better than Euler
- Still slightly off

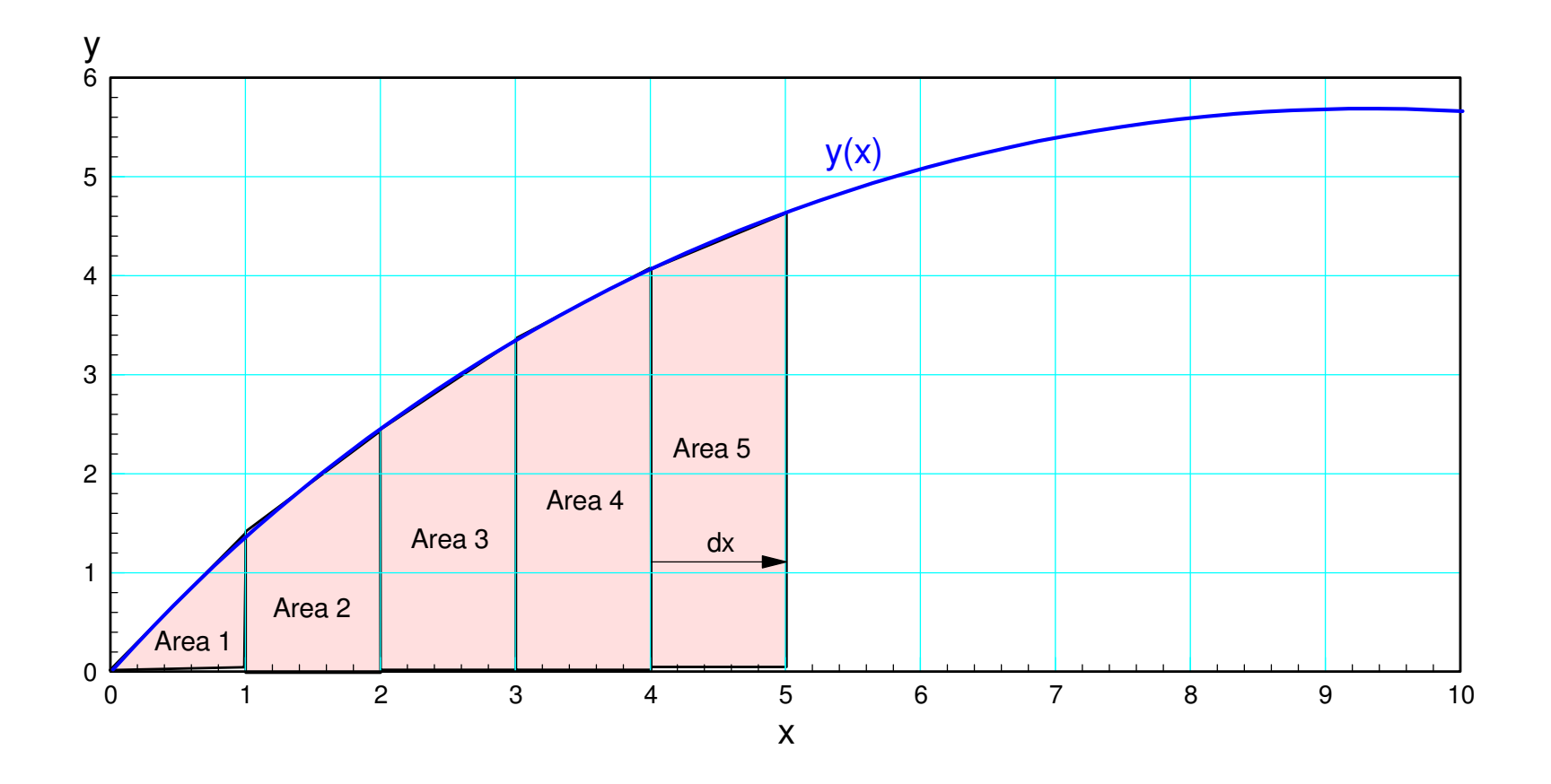

## **Runge-Kutta Integration:**

Approximate the area with polynomials

- More accurate, but
- More complicated

The higher-order the polynomial, the better the approximation.

All of these methods can be implemented in Matlab

### **Integrate.m**

Let's implement bilinear integration.

$$
\int_a^b y \cdot dx \approx \left(\frac{y(b)+y(a)}{2}\right) \cdot (b-a)
$$

Matlab Code:

```
function [y] = Integrate(x, dy)
% function [y ] = Integrate( x, dy )% bilinear integrationnpt = length(x);v = 0 * d v;
for i=2:npty(i) = y(i-1) + 0.5*(dy(i) + dy(i-1)) * (x(i) - x(i-1));end
```
end

Check vs. a known function

Always a good idea

From before

$$
\frac{d}{dx}(2\sin(3x)) = 6\cos(3x)
$$

meaning

$$
\int 6\cos(3x)dx = 2\sin(3x)
$$

Let

$$
dy = 6\cos(3x)
$$
  

$$
y = 2\sin(3x)
$$

#### Check in Matlab:

 $>> x = [0:0.1:4]'$ ; >> y = 2\*sin(3\*x); >> dy = 6\*cos(3\*x);>> plot(x,y,'r',x,Integrate(x,dy),'b.');

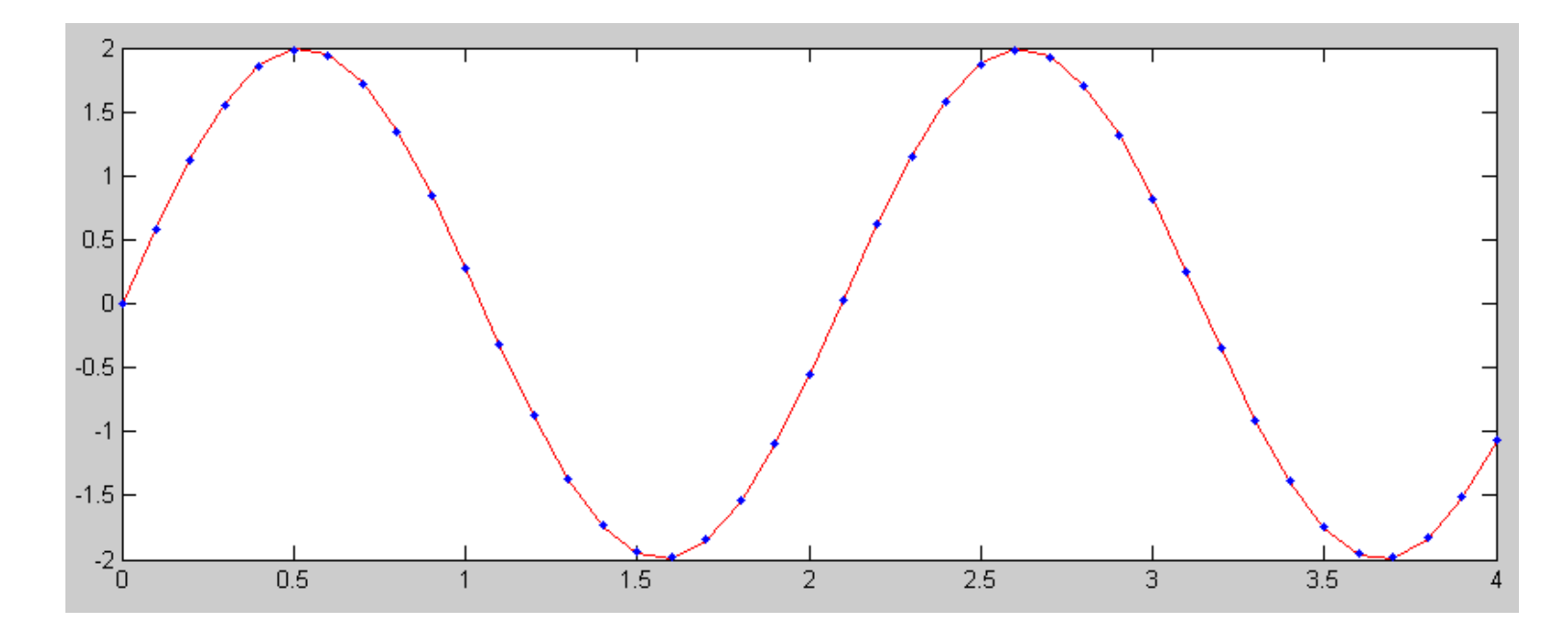

Actual integral of 6cos(3x) (red) and numerical solution (blue dots)

Try another function

- The integral is hard to find using Math 166 techniques
- Easy to find using Matlab

 $y = \left(\frac{\cos(3x)}{x^2+1}\right)$  $z = \int y \cdot dx$ 

As long as you can put  $y(x)$  into Matlab, you can find its integral. In Matlab:

```
>> dx = 0.01;
>> x = [-4:dx:4]';
>> y = cos(3*x) ./ ( x.^2 + 1 );>> z = Integrate(x, y);

>> plot(x,y,'b',x,z,'r')
```
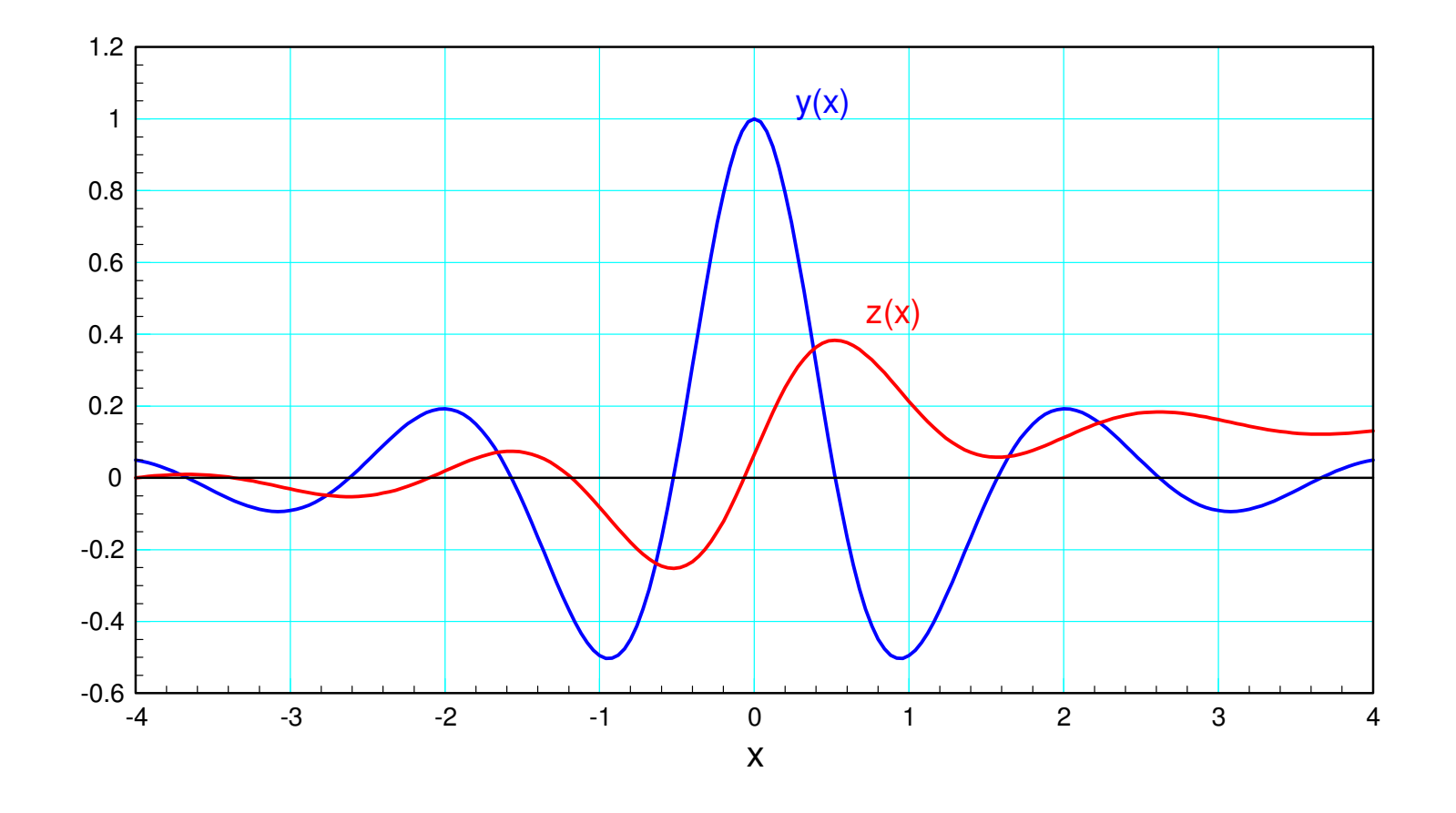

y(x) (blue) and its integral (red)

#### **Path Planning using Integration**

In our previous lecture, differentiation was used to determine the velocity and acceleration associated with a given path of a robot arm from point a to b. Withintegration, you can go the other way:

- Given the acceleration (i.e. the current to the motor), determine
- The implied velocity (1st integral), and
- The implied position (2nd integral).

Assume the acceleration is a constant

$$
y'' = \begin{cases} +1 & 0 < t < 1 \\ -1 & 1 < t < 2 \end{cases}
$$

The velocity and position can be found using integration.

>> x = [-1:0.01:3]' + 1e-6;>> ddy = 1\*(x>0).\*(x<1) -1\*(x>1).\*(x<2);>> dy = Integrate(x,ddy);>> y = Integrate(x,dy);>> plot(x,y,x,dy,x,ddy)

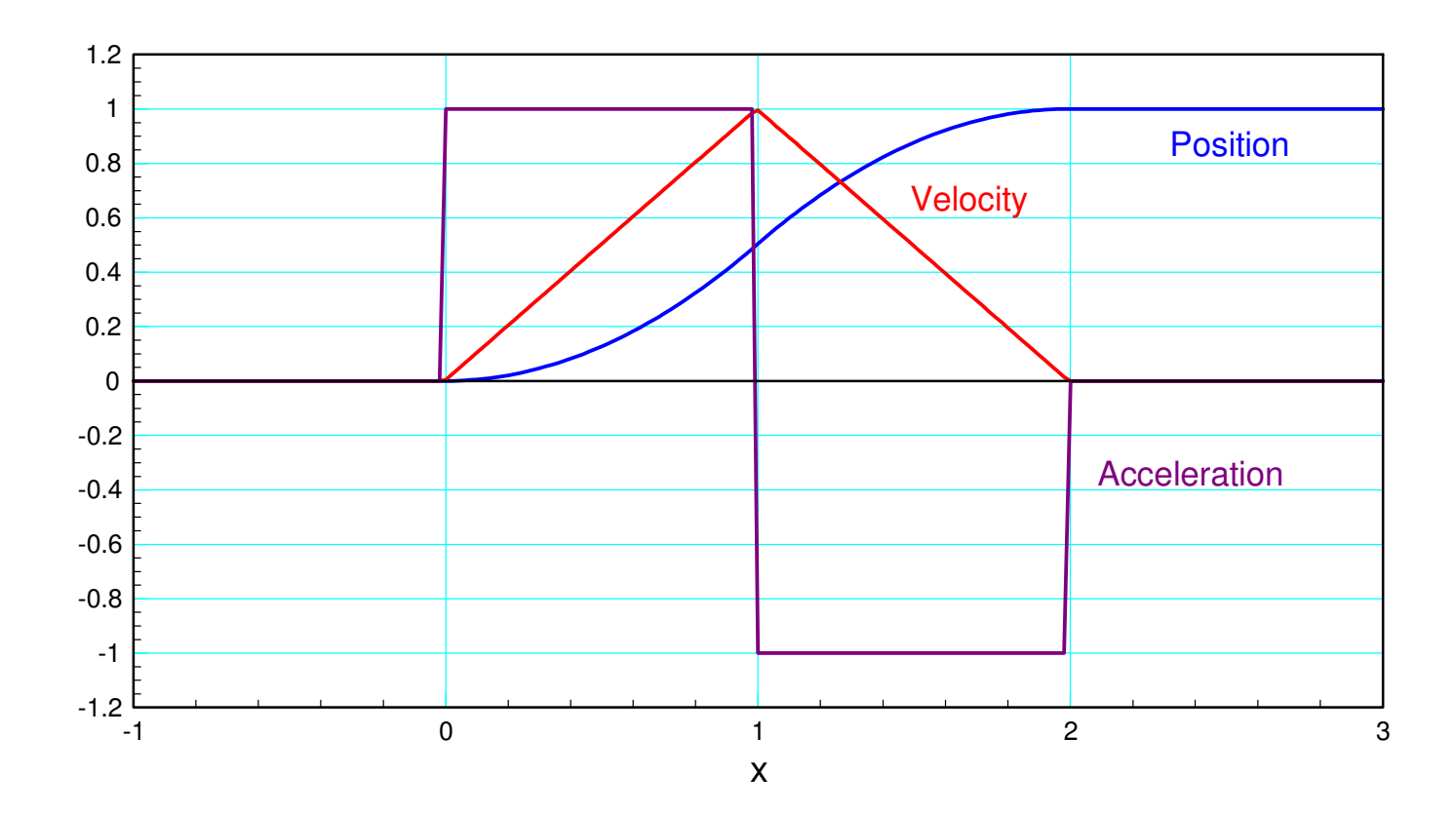

Another path that avoids jump discontinuities:

>> ddy = sin(x\*pi) .\* (x>0) .\* (x<2);>> dy = Integrate(x,ddy);>> y = Integrate(x,dy);>> max(y) 0.6366>> ddy = ddy / 0.6366;>> dy = dy / 0.6366;>> y = y / 0.6366;>> plot(x,y,x,dy,x,ddy)

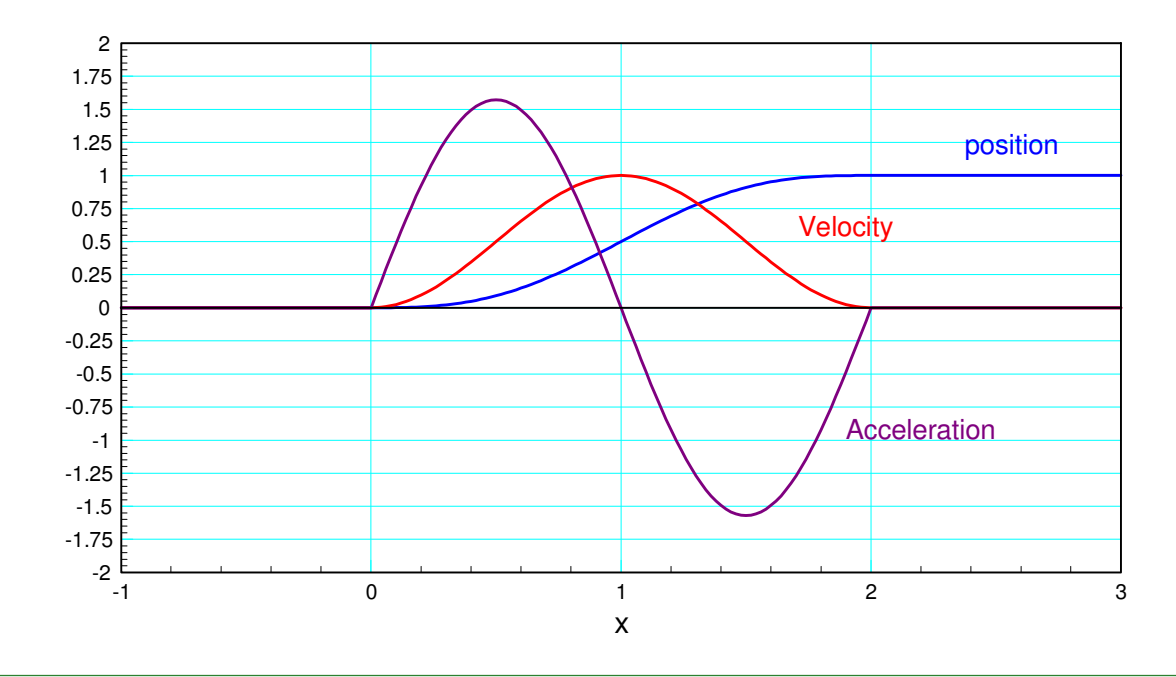

### **Integration and Noise**

Students tend to like differentiation

• Simply apply a set of rules to a function

Students tend to dislike integration

- You often have to guess the answer to find the answer
- Or guess some function so you can use integration by parts

In practice, integration is preferred over differentiation

- Differentiation amplifies noise
- Integration removes noise

#### Example

*y*(*t*) <sup>=</sup> sin(*t*) <sup>+</sup> *noise*

```
>> t = [0:0.001:10]';

>> y = sin(t) + 0.1*randn(10001,1);>> plot(t,y)
```
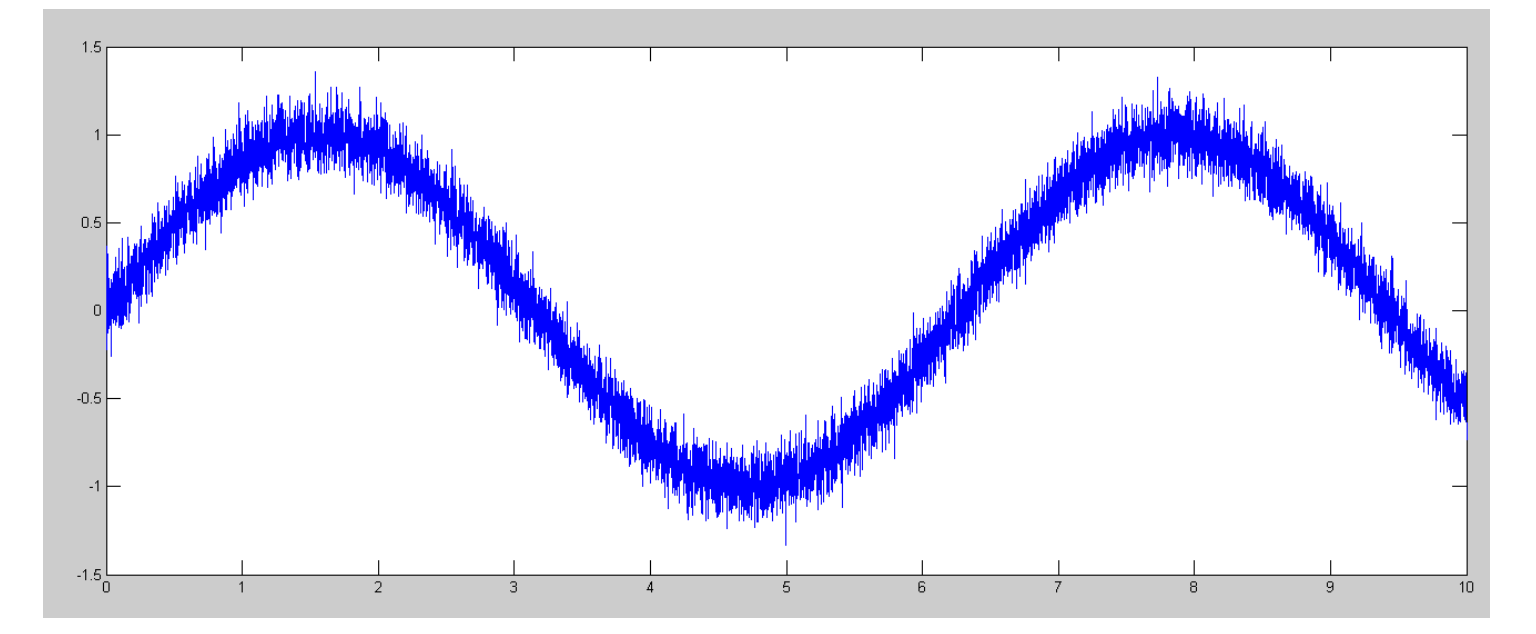

If you differentiate this signal, you amplify the noise:

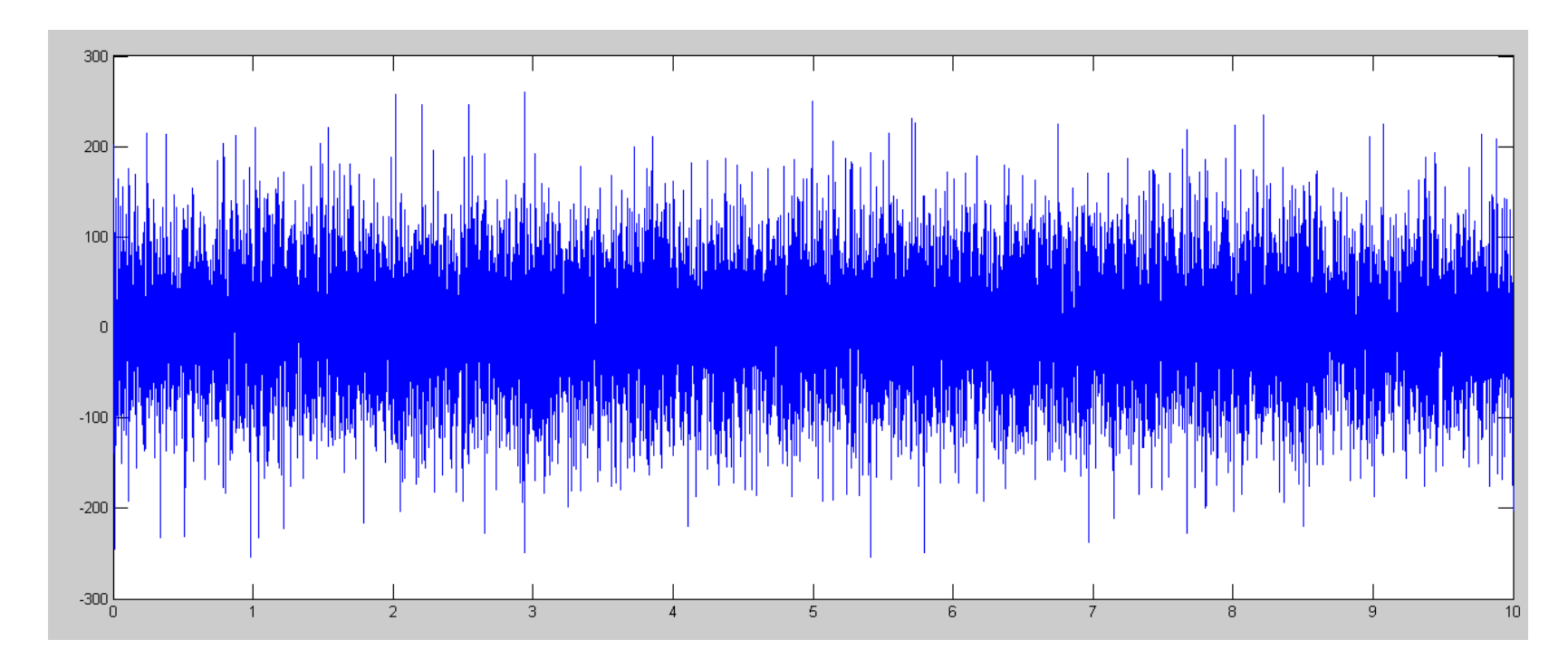

>> plot(t,derivative(t,y))

Derivative of y(t): differentiation amplifies noise

If you integrate this signal, you remove the noise>> plot(t,y,'b',t,Integrate(t,y),'r')

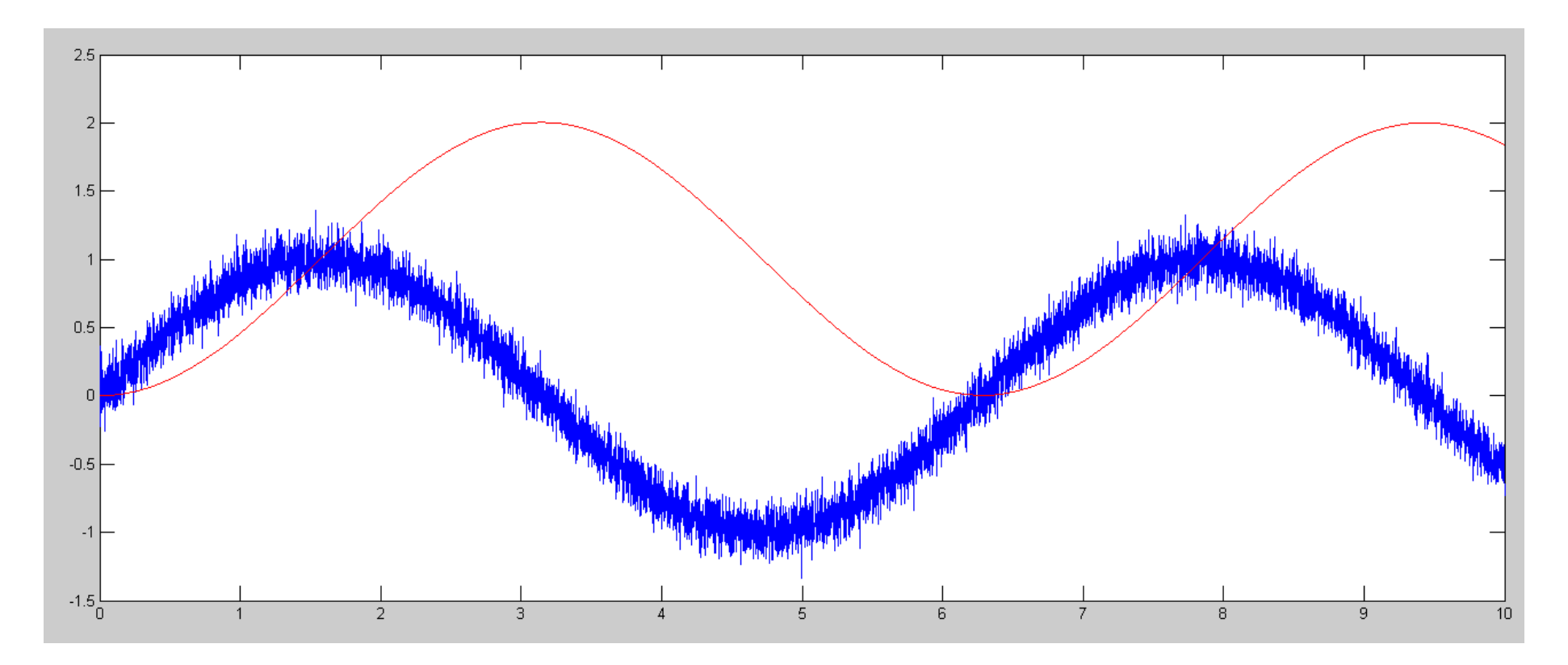

y(t) (blue) and its integral (red). Integration cleans up a signal.

Moral: Avoid differentiation. Integration is OK though.

## **Fun with Integration: Bouncing Ball**

Matlab has pretty good animation

Assume

- Gravity is in the -y direction
- Floor at  $y = 0$
- Left wall at  $x = 0$
- Right wall at  $x = 3$
- If you hit the wall of floor, thevelocity changes sign (bounces)

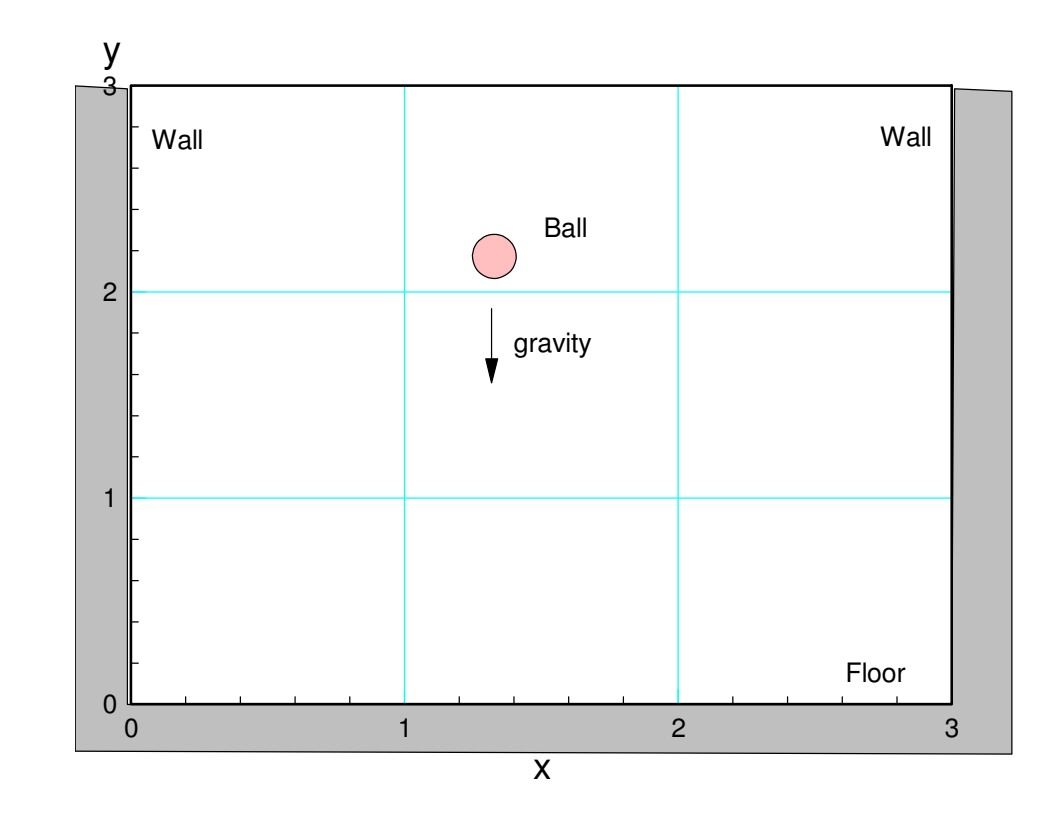

#### Matlab script

```
% Bouncing Ball
% Initial Conditionsx = 0;\mathsf y = 1;
dx = 1;

dy = 0;t = 0;
dt = 0.01;
```

```
while(t<10)ddx = 0;ddy = -9.8;
   dx = dx + ddx * dt;
 dy = dy + ddy*dt;if(y<0) dy = abs(dy); end
if(x>3) dx = -abs(dx); end
if(x<0) dx = abs(dx); end
  x = x + dx * dt;

 y = y + dy*dt; plot(x,y,'ro');xlim([0,3]);

 ylim([0,3]);
 pause(0.01);end
```
Result:

- Ball bounces off the floor and the walls
- (shows off better in Matlab)

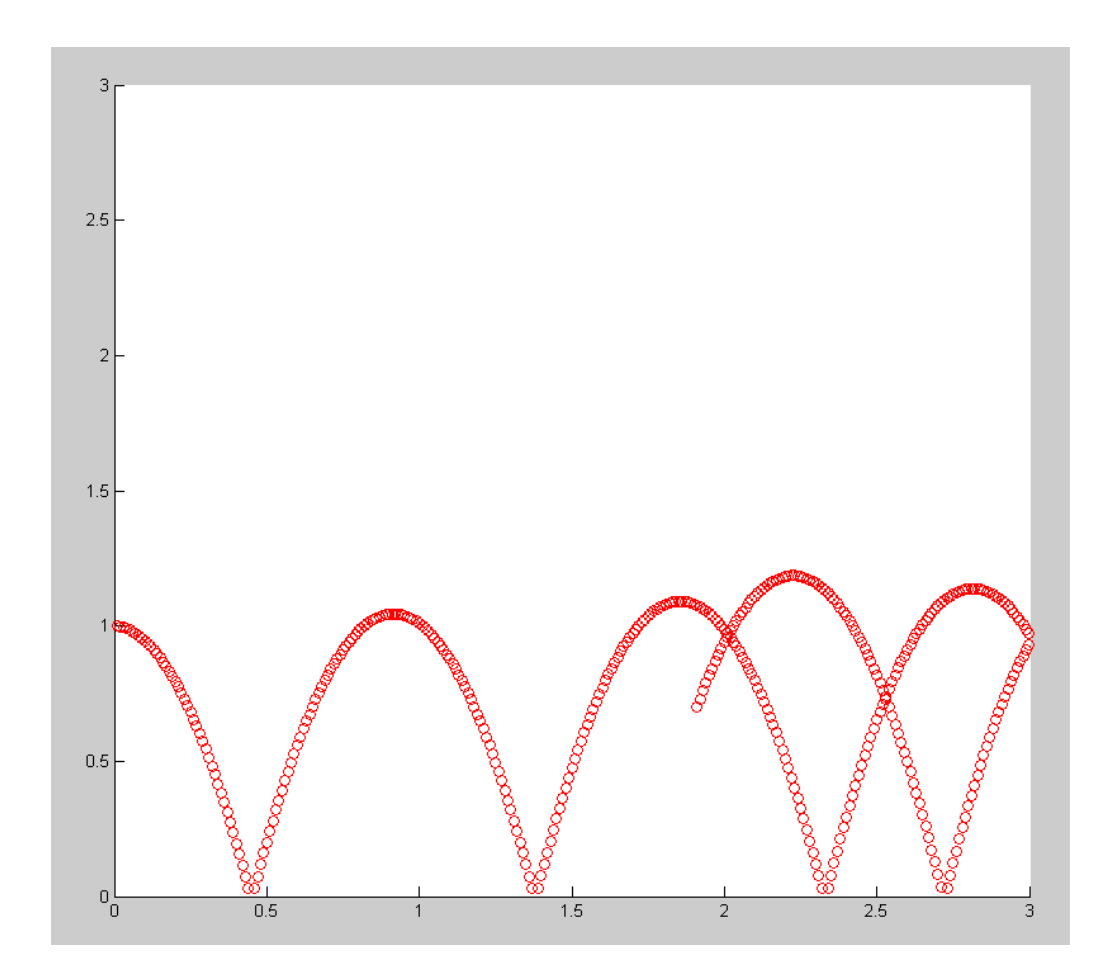

#### **Fun with Integration: Shoot Game**

Launch a tennis ball. Call the function by specifying

- The initial velocity in m/s
- The initial angle in degrees, and
- The target position in meters.

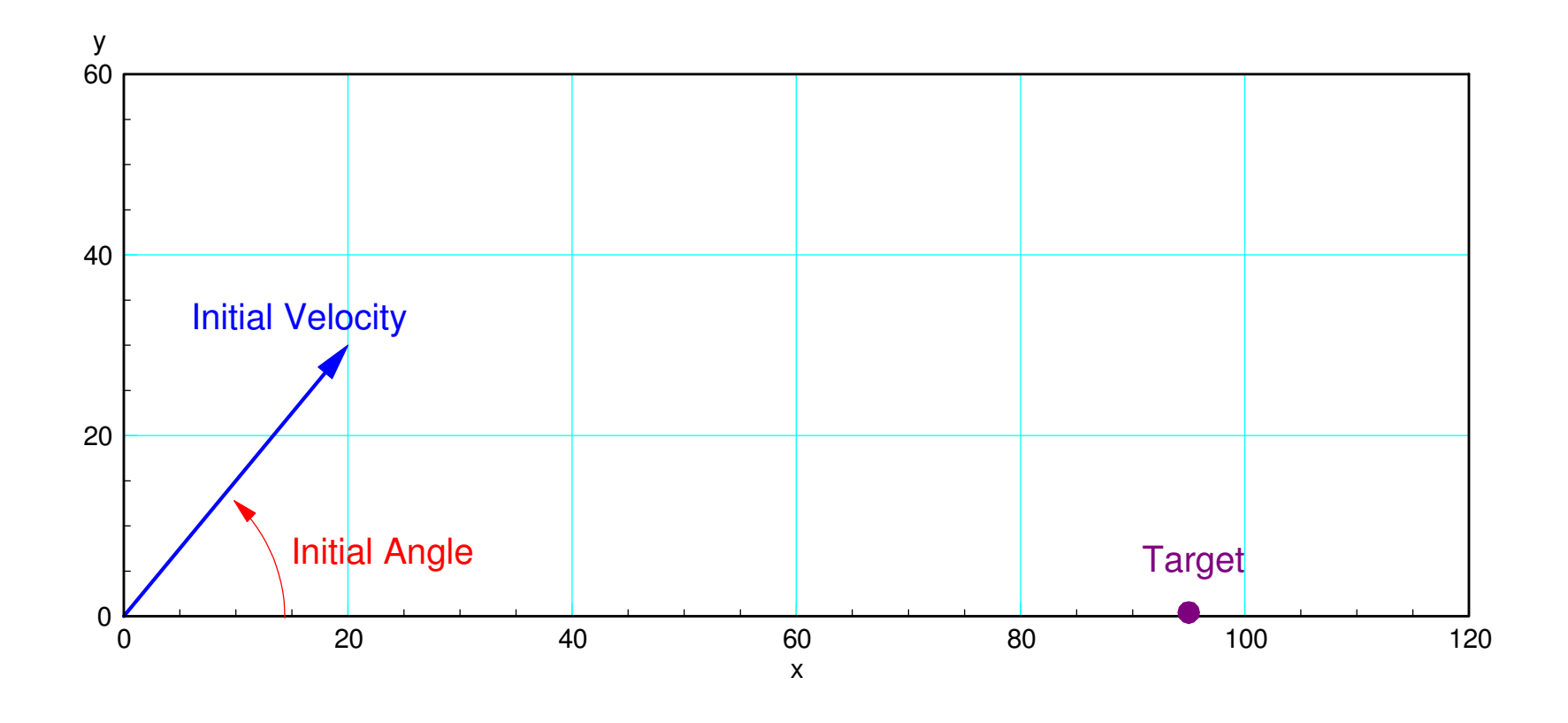

Use numerical integration

- Calculate the velocity based upon the acceleration
- Calculate the position based upon the velocity

When the tennis ball hits the ground  $(y=0)$ 

• Return how far away you were from the target.

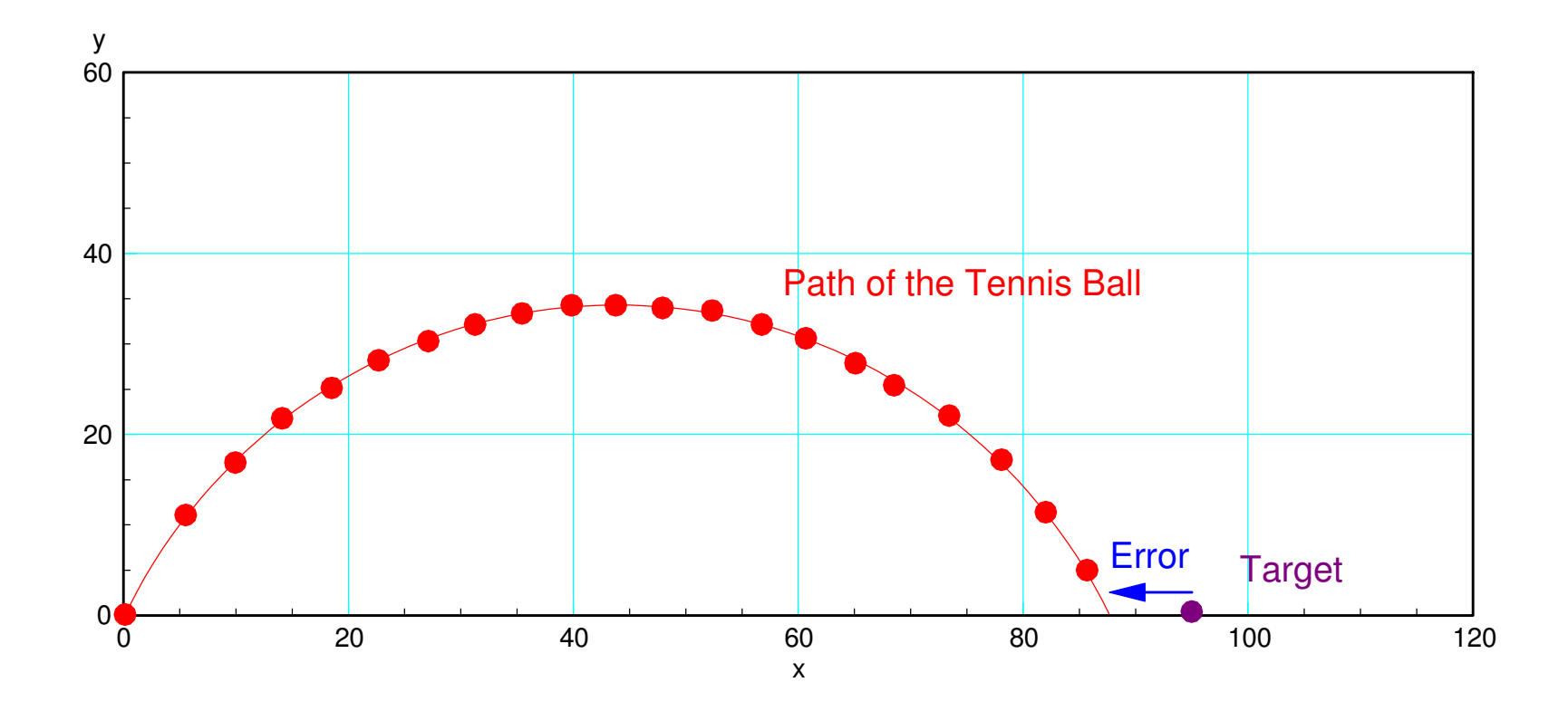

```
function [ Error ] = Shoot( Speed, Angle, Target )x = 0;
y = 0;
 dx = Speed * cos(Angle*pi/180);
 dy = Speed * sin(Angle*pi/180);dt = 0.01;N = 0; plot(Target,0,'bx'); xlim([0,120]); ylim([0,70]); hold onwhile(y \ge 0)
  ddx = 0;ddy = -9.8;
dx = dx + ddx * dt;

 dy = dy + ddy*dt;x = x + dx * dt;

 y = y + dy*dt;N = mod(N+1,10);if(N == 0) plot(x,y,'ro',Target,0,'bx'); end
   pause(0.01); endx = x + y*(dx/dy);
Error = x - Target;
end
```
From the command window, you can call this function as

>> Shoot(30,60,90)

ans =  $-10.3829$ 

#### The tennis ball hit 10.3829 meters short of the target

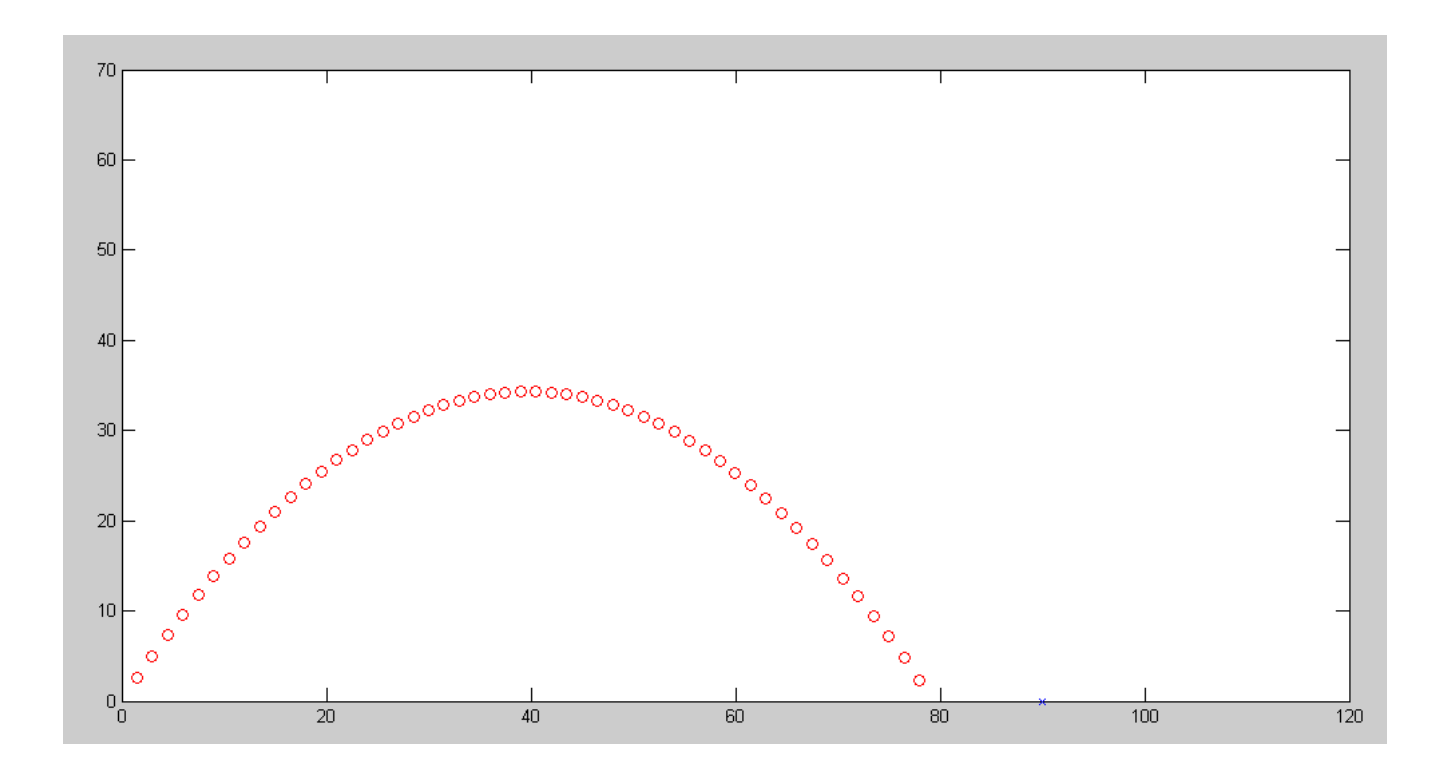

Hitting the target is a  $f(x) = 0$  problem. Using California method:

```
Target = 50 + 50*rand;
clfx0 = 20;
y0 = Shoot(x0, 60, Target);x1 = 30;
y1 = Shoot(x1, 60, Target);disp([0, x1, y1]);
for n=1:5x2 = x0 - (x1-x0) / (y1-y0) * y0;y2 = Shoot(x2, 60, Target);
   disp([n, x2, y2]);
   x0 = x1;
 y0 = y1;x1 = x2;y1 = y2;end
```
#### This results in

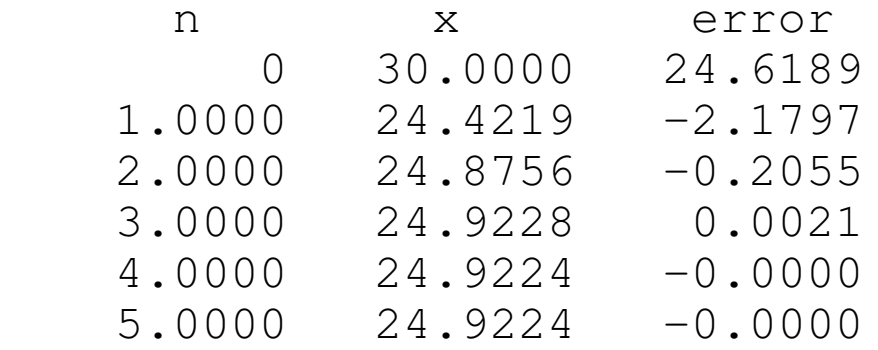

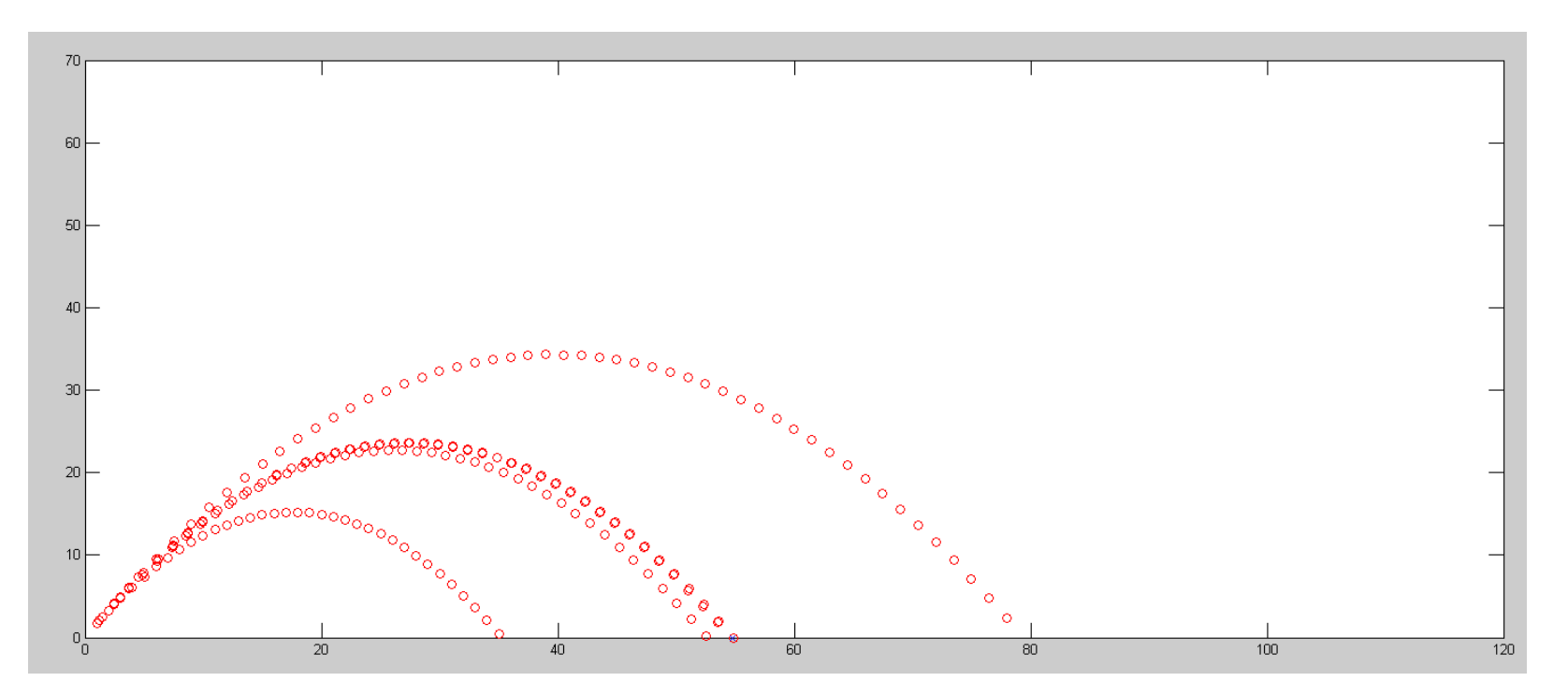

Using Newton's method to solve for  $f(x) = 0$ 

```
Target = 50 + 50*rand;
clfx2 = 20;for n=1:5x0 = x2;y0 = Shoot(x0, 60, Target);
  disp([n, x0, y0])
  x1 = x0 + 0.1;y1 = Shoot (x1, 60, Target);
x2 = x0 - (x1-x0) / (y1-y0) * y0;end
```
disp(y0)

#### The results are

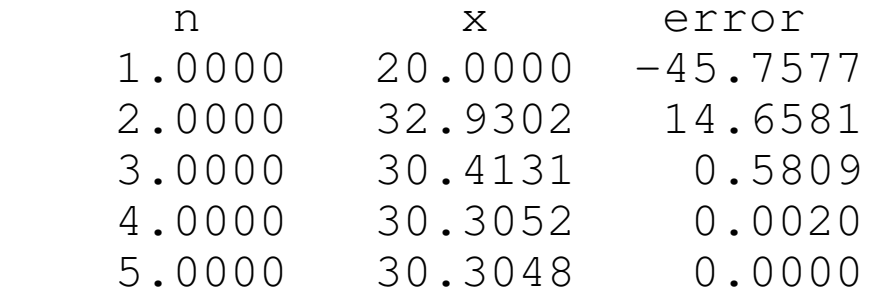

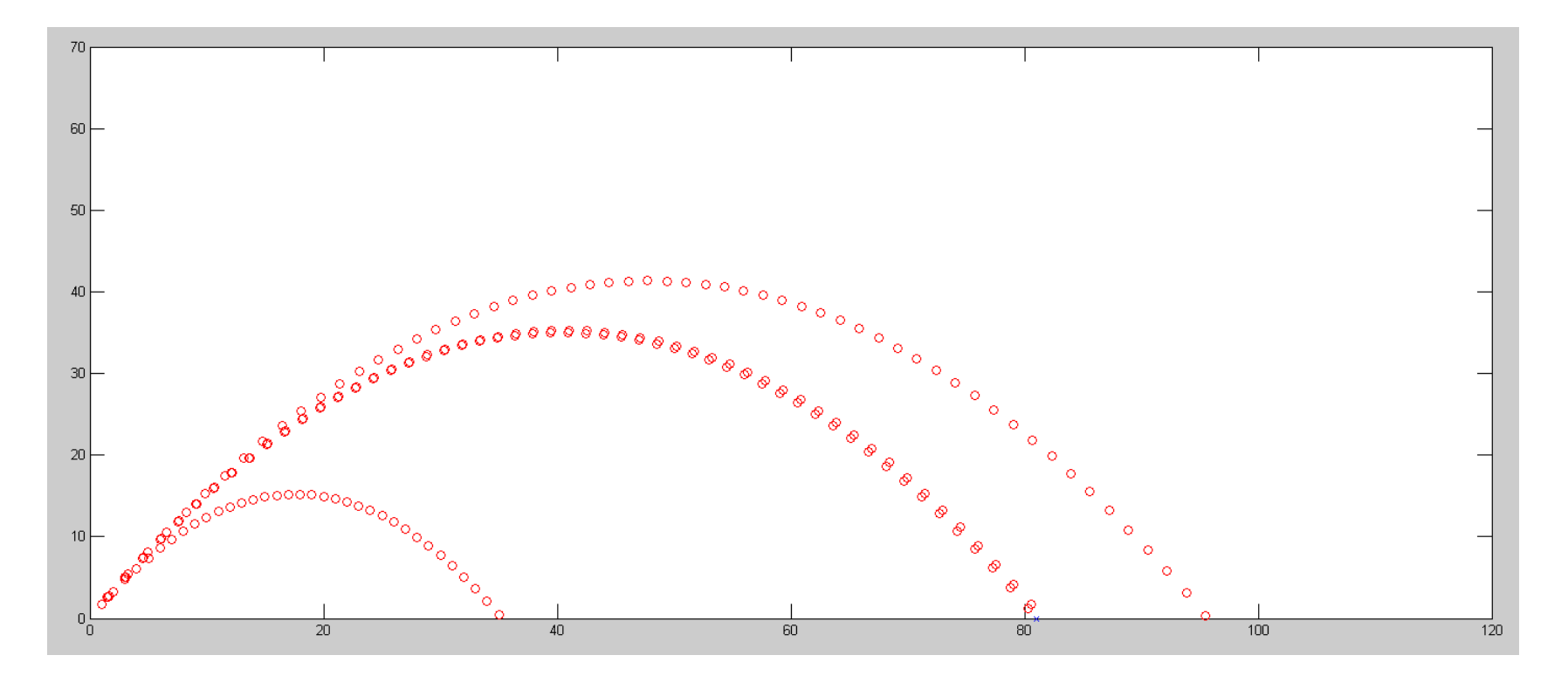

## **Summary:**

Integration is pretty useful. With it, you can

- Determine the balance of your checking account given your deposits vs. time,
- Determine the path of a robotic arm given its acceleration, and
- Run animation in Matlab for bouncing balls, shooting tennis balls, and so on.

The nice thing about numerical integration is you can integrate any function youcan get into Matlab.